2025/03/14 08:55 1/1 Using the Cloud SDK

## **Using the Cloud SDK**

This document gives a quick introduction to using the Openstack Python client to discover and consume compute resources.

Before beginning, get an account as described in the Introduction

## Installation

From a suitable host (this was done on linux.cs.uchicago.edu), create your environment.

- \$ python3 -m venv cloudsdk
- \$ source cloudsdk/bin/activate
- \$ pip3 install openstacksdk
- \$ python -m openstack version

From:

https://howto.cs.uchicago.edu/ - How do !?

Permanent link:

https://howto.cs.uchicago.edu/cloud:recipe:coding?rev=1589462784

Last update: 2020/05/14 08:26

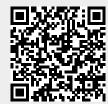